Міністерство освіти і науки України Харківська національна академія міського господарства

**Т.П. Демиденко**

# **Програма навчальної дисципліни та робоча програма навчальної дисципліни**

## **«ІНЖЕНЕРНА ТА КОМП'ЮТЕРНА ГРАФІКА»**

(для студентів 2 курсу денної та заочної форм навчання освітньо-

кваліфікаційного рівня бакалавр, напрям підготовки 6.030504 - «Економіка

підприємства»)

Харків - ХНАМГ – 2009

Програма та робоча програма навчальної дисципліни «ІНЖЕНЕРНА ТА КОМП'ЮТЕРНА ГРАФІКА» для студентів 2 курсу денної та заочної форм навчання освітньо-кваліфікаційного рівня бакалавр, напрям підготовки 6.030504 - «Економіка підприємства»)/ Укл.: Т.П. Демиденко - Харків: ХНАМГ, 2009. - 12с.

Укладач: Т.П.Демиденко

Рецензент: зав. кафедри «Економіка будівельних підприємств», д.т.н., професор В.І. Таркатюк

Затверджено на засіданні кафедри інженерної та комп'ютерної графіки, протокол № 1 від 28.08.2009р.

## **Зміст**

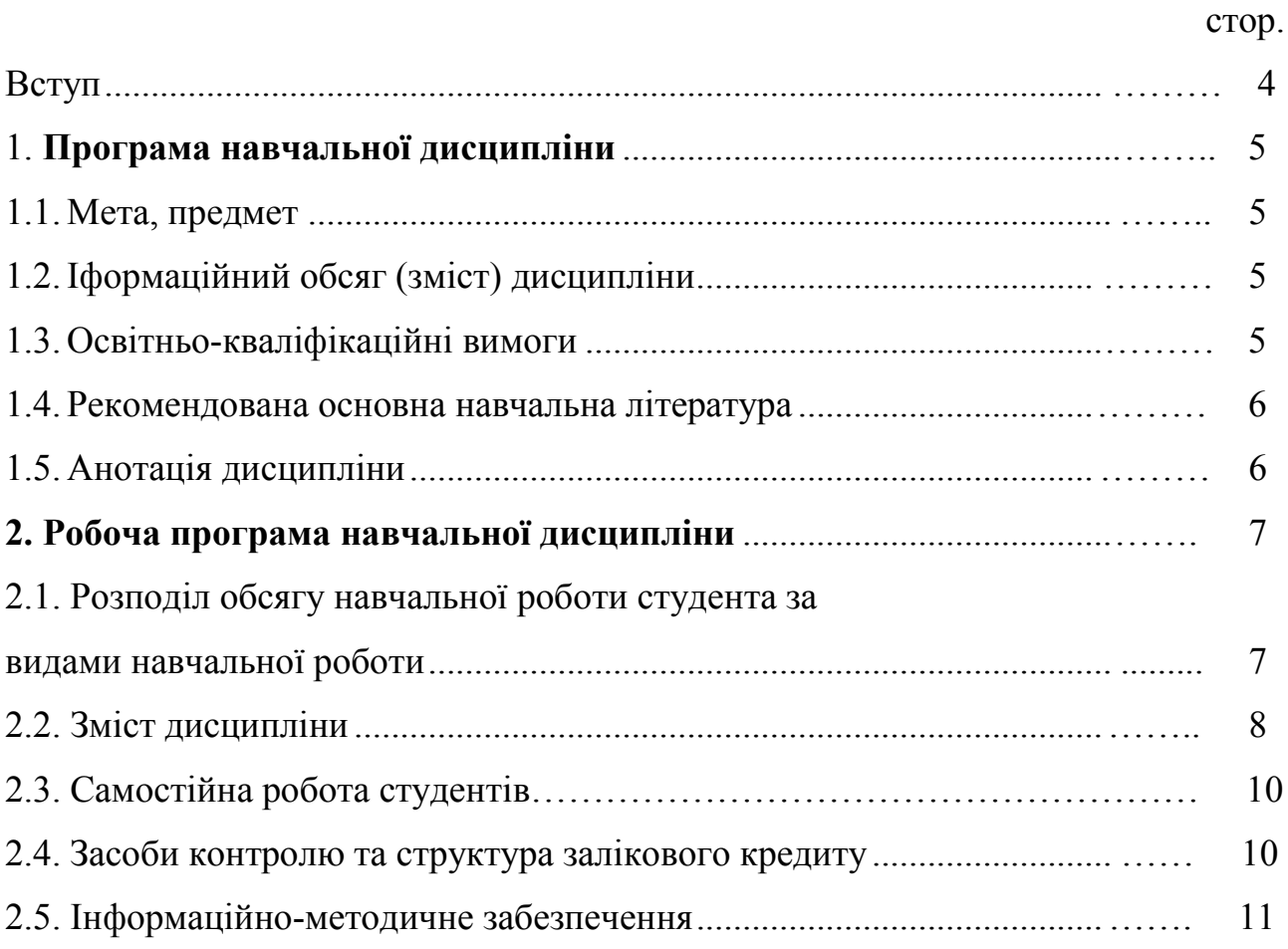

#### **ВСТУП**

Програма навчальної дисципліни розроблена на основі ОКХ (варіативна компонента) СВО ХНАМГ підготовки бакалаврів напряму 6.030504 «Економіка підприємства», 2007р.

ОПП (варіативна компонента) СВО ХНАМГ підготовки бакалаврів напряму 6.030504 «Економіка підприємства», 2007р

СВО ХНАМГ Навчальний план підготовки бакалаврів напряму 6.030504 «Економіка підприємства», 2007р.

Рішення багатьох інженерніх задач потребує базових знань з інженерної графіки та вміння застосовувати комп'ютерні технології для вирішення цих задач. Без цих знань сучасний фахівець не зможе бути конкурентноспроможним на ринку праці.

Найголовніші завдання інженерної графіки:

- навчити студента читати креслення тривимірних об'єктів, що

побудовані методом проекційних зображень;

- навчити студента самостійно складати креслення елементарних геометричних об'єктів відповідно до існуючих стандартів;

- навчити студента читати і виконувати креслення будівельних споруд. Завдання комп'ютерної графіки:

- навчити студента користуванню графічним редактором для побудови 3- Д зображень геометричних об'єктів;

- навчити студента використовувати спеціалізовані бібліотеки графічного редактора для виконання будівельних креслень.

4

## **1. ПРОГРАММА НАВЧАЛЬНОЇ ДИСЦИПЛІНИ 1.1. Мета, предмет**

 Мета та завдання вивчення дисципліни: набуття студентами знань, умінь і навичок, що необхідні для розуміння принципу дії та будови предмета або окремого елемента за їхніми кресленнями.

 Предмет вивчення у дисципліні: Креслення елементів обладнання та архітектурних споруд.

### **1.2. Інформаційний обсяг (зміст) дисципліни**

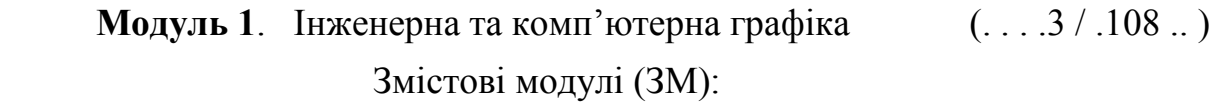

ЗМ 1.1. Технічне креслення 1/36

Обов'язкові укрупнені навчальні елементи

- 1. Проекціювання
- 2. Аксонометричні проекції.
- 3..Використання графічного редактора при побудові технічних креслень.
- ЗМ 1.2. . Будівельне креслення 2/72

Обов'язкові укрупнені навчальні елементи

- 1. Загальні відомості про будівельні креслення.
- 2. Використання графічного редактора при побудові будівельних креслень.

| Вміння (за рівнями сформованості)   | Типові задачі діяльності, у | Виробничі та           |
|-------------------------------------|-----------------------------|------------------------|
| та знання                           | яких                        | соціальні функції, до  |
|                                     | використовуютьсявміння та   | яких                   |
|                                     | знання                      | відносятьсятипові      |
|                                     |                             | задачі діяльності      |
| В умовах виробничої діяльності для  | Виробнича, соціально-       | Виконавська і технічна |
| вирішення професійних задач читати  | виробнича і соціально-      |                        |
| креслення тривимірних об'єктів, що  | побутова                    |                        |
| побудовані методом проекційних      |                             |                        |
| зображень. Самостійно складати      |                             |                        |
| креслення елементарних геометричних |                             |                        |
| об'єктів. Будувати робочі креслення |                             |                        |
| технічних виробів відповідно до     |                             |                        |
| стандартів ЄСКД. Вміти читати і     |                             |                        |
| виконувати креслення будівельних    |                             |                        |
| споруд.                             |                             |                        |

**1.3. Освітньо-кваліфікаційні вимоги** 

### **1.4. Рекомендована основна навчальна література**

1. Михайленко В.Є., Пономарьов А.М. Інженерна графіка. – К.: 1991-302с.

2. Інженерна та комп'ютерна графіка. Підручник. В.Є. Михайленко та інші.

– К.: Вища школа, 2000-341с.

3. Потемкин А. Инженерная и компьютерная графика. – М.: ДМК Пресс, 2001.-592с.

4. Инженерная графика. Просто и доступно.- М.: Изд. Лори, 2000.- 492с.

5. Автоматизация информационно-графических работ. Красильщикова Г.А., Самсонов В.В., Тарелкин С.М.-С.-Петербург, 2000.- 255с.

6. Методические указания к выполнению задания по курсу «Компьютерная графика» - «Чертеж здания»./Сост.: Демиденко Т.П., Радченко А.А., Киркач Т.Е.- Харьков: ХНАГХ, 2008.-65с.

7. Конспект лекций «Инженерная и компьютерная графика»- Сост. Демиденко Т.П.- Харьков: ХНАГХ, 2008.-62с.

8. ЄСКД (Держстандарти).

#### **1.5. Анотація дисципліни**

 Мета вивчення дисципліни: Набуття студентами знань, умінь і навичок, що необхідні для розуміння принципу дії та будови предмета або окремого елемента за їхніми кресленнями.

Предмет дисципліни: Креслення елементів обладнання та архітектурних споруд.

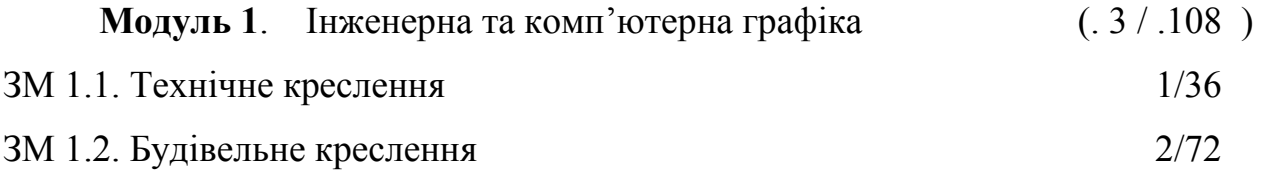

#### **Anotation of discipline**

The aim of discipline studying: to teach up the students the draft construction methods.

The subject of discipline: construction of images of graphical models.

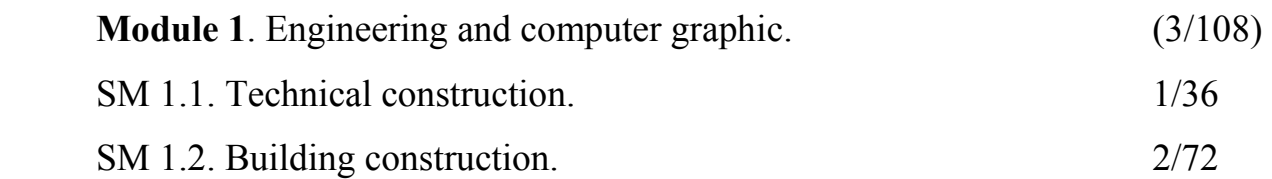

#### **Аннотация дисциплины**

Цель изучения дисциплины: Приобретение студентами знаний , умений и навыков, которые необходимы для понимания принципа действия и построения предмета или отдельного элемента по их чертежам.

Предмет дисциплины: Чертежи элементов оборудования и архитектурных сооружений.

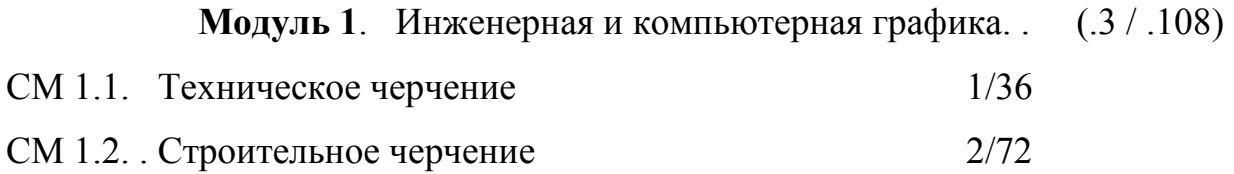

## **2. РОБОЧА ПРОГРАММА НАВЧАЛЬНОЇ ДИСЦИПЛІНИ**

### **2.1. Розподіл обсягу навчальної роботи студента за спеціальностями та**

### **видами навчальної роботи**

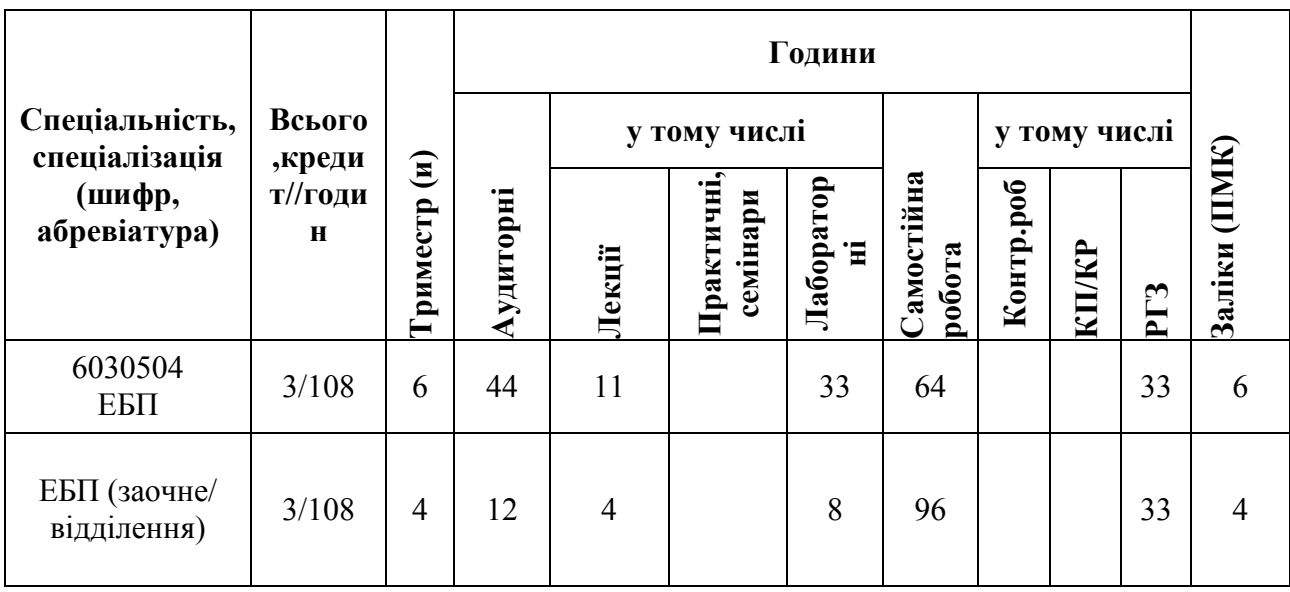

### **2.2. Зміст дисципліни**

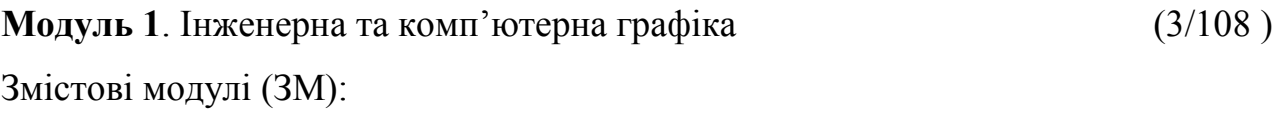

 $3M$  1.1. Технічне креслення (1/36)

Навчальні елементи

1. Проекціювання (паралельне проекціювання, проекціювання на кілька площин проекцій, поняття вида)

2.Аксонометричні проекції (аксонометричні проекції плоскогранних поверхонь, аксонометричні проекції поверхонь обертання)

3..Використання графічного редактора при побудові технічних креслень (основні елементи інтерфейсу, побудова об'ємної моделі)

ЗМ 1.2. Будівельне креслення ( 2/72.)

### Навчальні елементи

1.Загальні відомості про будівельні креслення (конструктивні елементи будівель, координаційні вісі, розміри на будівельних кресленнях, креслення планів, фасадів, розрізів)

2. Використання графічного редактора при побудові будівельних креслень (робота з бібліотекою)

## 2.2.1. Розподіл часу за модулями і змістовими модулями та форми навчальної роботи студента

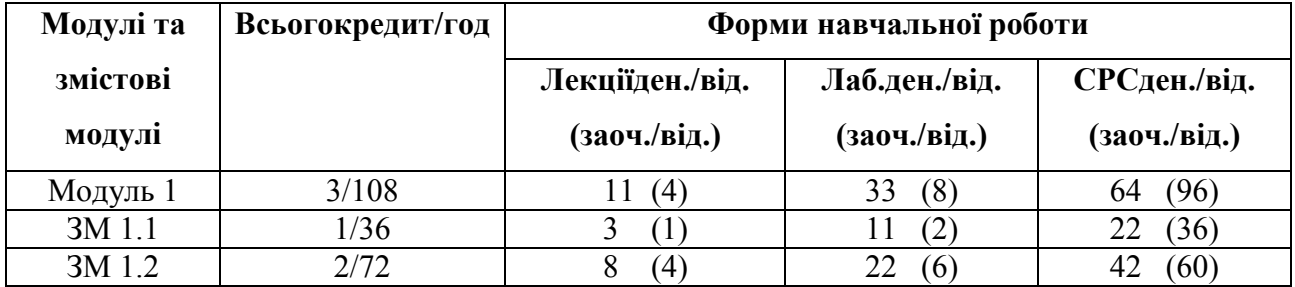

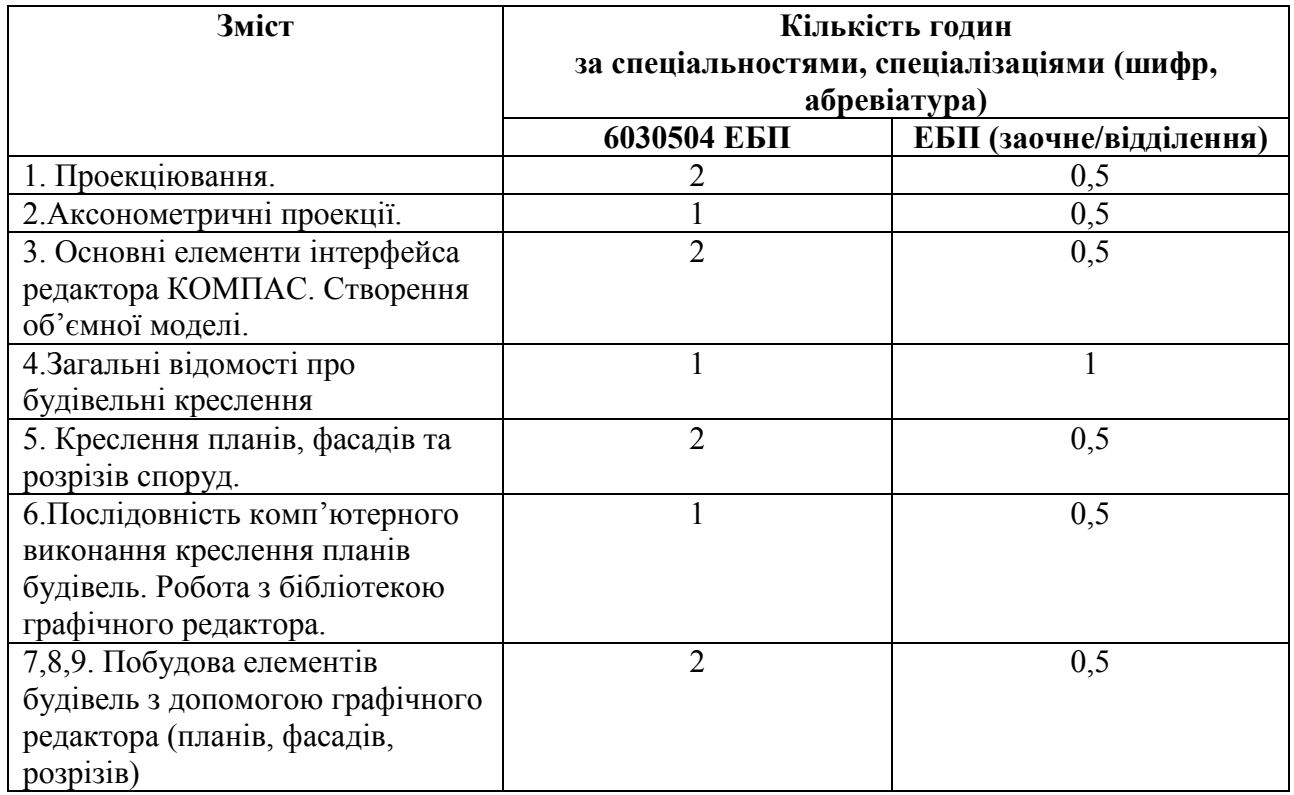

### 2.2.2.. Лекційний курс

2.2.3.. Лабораторні роботи

| Тематика                        | Кількість годин<br>за спеціальностями, спеціалізаціями (шифр,<br>абревіатура) |                         |
|---------------------------------|-------------------------------------------------------------------------------|-------------------------|
|                                 | 6030504 ЕБП                                                                   | ЕБП (заочне/відділення) |
| 1. Графічна робота «Титульний   |                                                                               |                         |
| лист»                           |                                                                               |                         |
| 2. Розрахунково-графічна робота | 8                                                                             |                         |
| «Проекційне креслення»          |                                                                               |                         |
| 3. Розрахунково графічна робота | 24                                                                            |                         |
| «Креслення будівлі»             |                                                                               |                         |

2.2.4. Індивідуальні завдання (РГЗ) виконуються згідно з методичними

вказівками:

- Методические указания к выполнению задания по курсу «Компьютерная графика» - «Чертеж здания» (6);

- Твердотельное моделирование в системе КОМПАС 3D. Методические

указания к выполнению лабораторных работ по компьютерной графике (9)

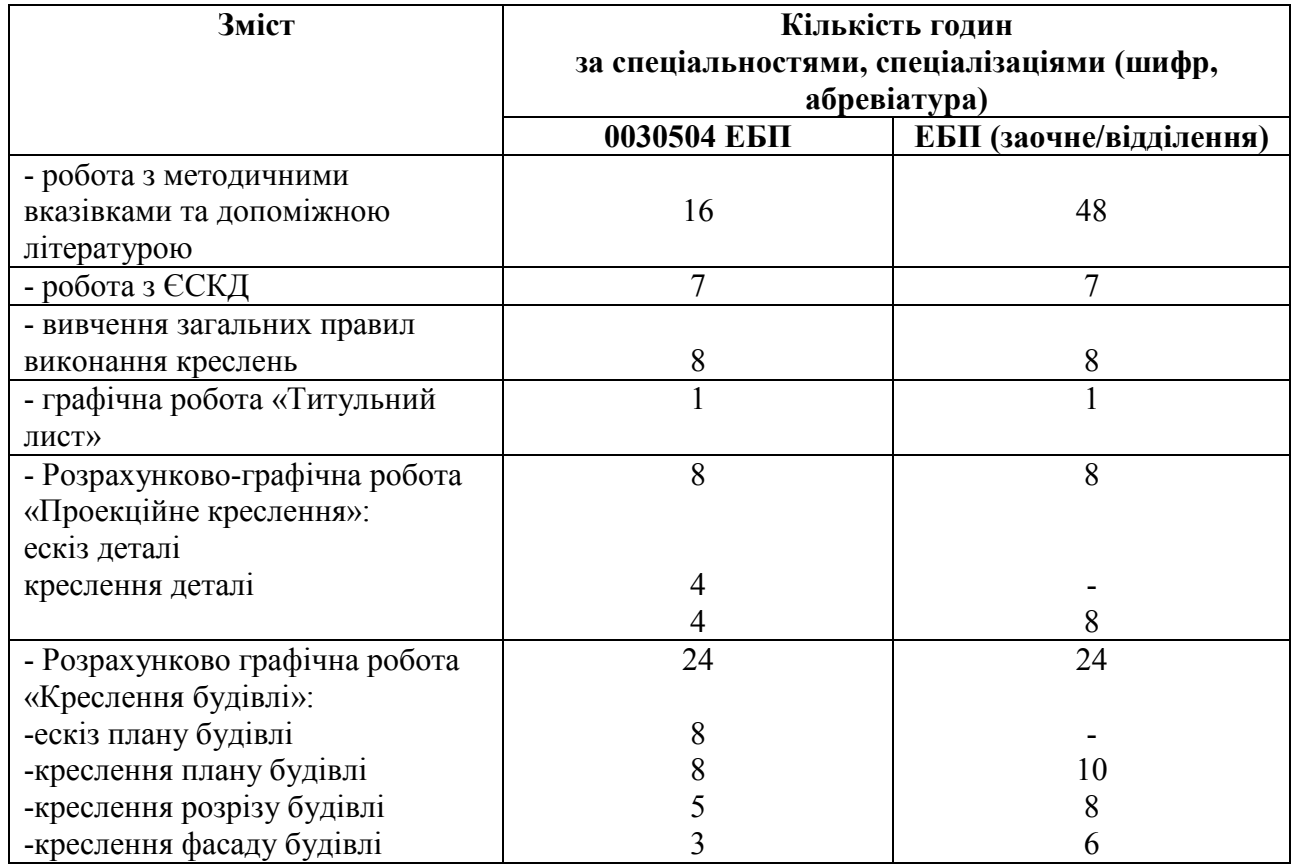

## **2.3. Самостійна навчальна робота студента**

## **2.4. Засоби контролю та структура залікового кредиту**

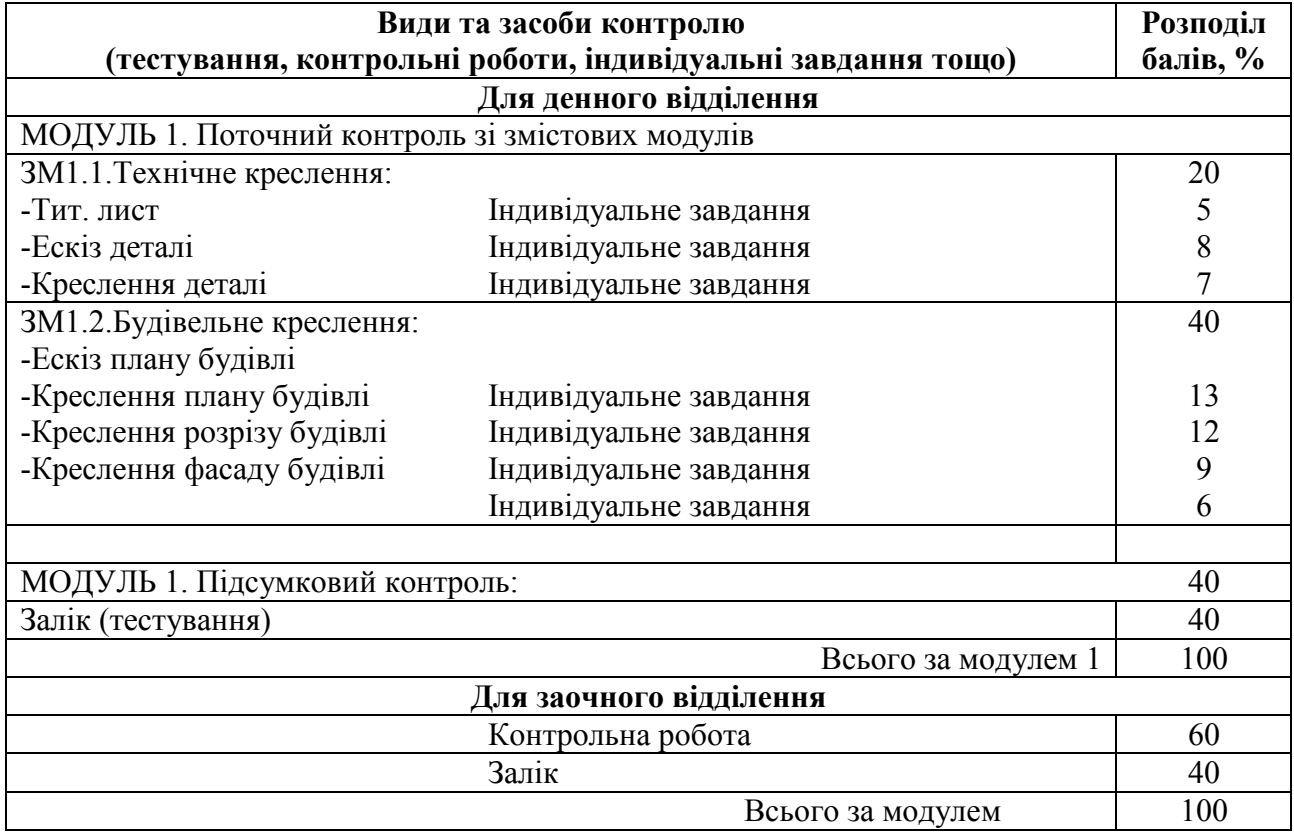

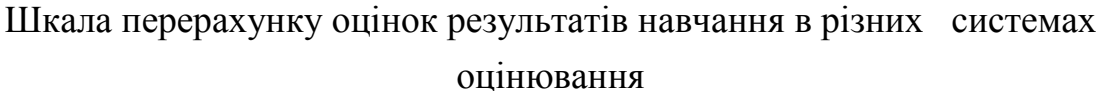

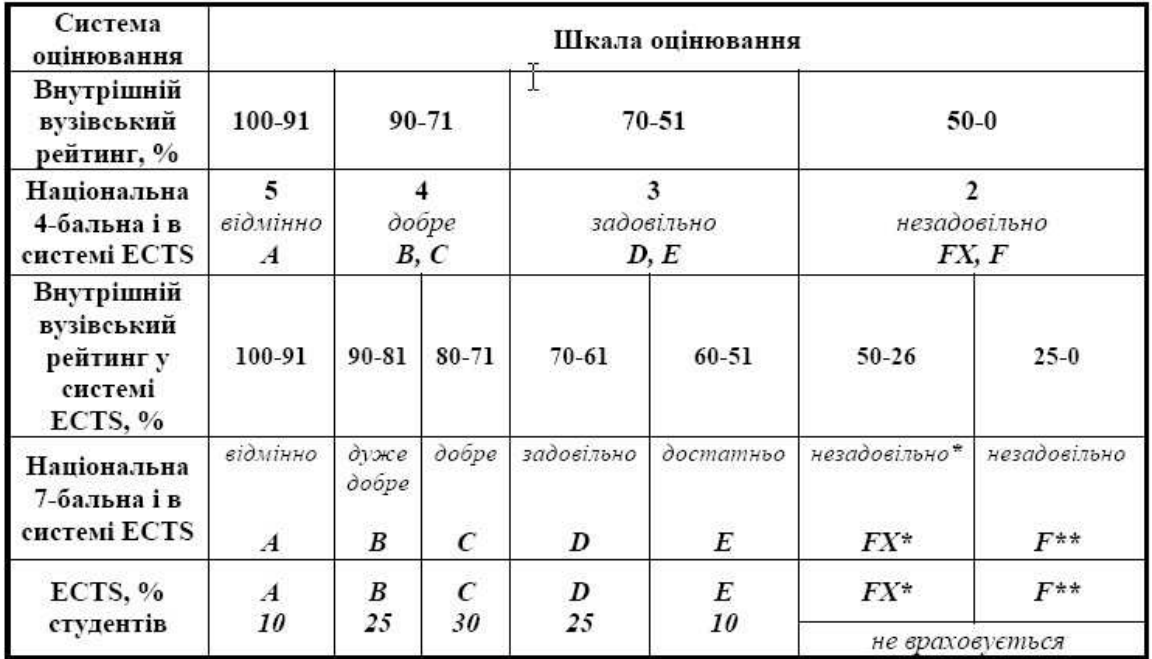

\*з можливістю повторного складання; \*\* з обов'язковим повторним курсом

### **2.5. Інформаційно-методичне забезпечення**

1. Михайленко В.Є., Пономарьов А.М. Інженерна графіка. – К.: 1991-302с.

2. Інженерна та комп'ютерна графіка. Підручник. В.Є. Михайленко та інші.

– К.: Вища школа, 2000-341с.

3. Потемкин А. Инженерная и компьютерная графика. – М.: ДМК Пресс, 2001.-592с.

4. Инженерная графика. Просто и доступно.- М.: Изд. Лори, 2000.- 492с.

5. Автоматизация информационно-графических работ. Красильщикова Г.А., Самсонов В.В., Тарелкин С.М.-С.-Петербург, 2000.- 255с.

6. Методические указания к выполнению задания по курсу «Компьютерная графика» - «Чертеж здания»./Сост.: Демиденко Т.П., Радченко А.А., Киркач Т.Е.- Харьков: ХНАГХ, 2008.-65с.

7. Конспект лекций «Инженерная и компьютерная графика»- Сост. Демиденко Т.П.- Харьков: ХНАГХ, 2008.-62с.

8. ЄСКД (Держстандарти).

9. Твердотельное моделирование в системе «КОМПАС 3D» Методические указания к выполнению лабораторных работ по компьютерной графике Сост. Лусь В.И., Швыдкий С.Н. – Харьков: ХНАГХ, 2006. – 12 с.

### Навчальне видання

Програма та робоча програма навчальної дисципліни «ІНЖЕНЕРНА ТА КОМП'ЮТЕРНА ГРАФІКА» (для студентів 2 курсу денної та заочної форм навчання освітньо-кваліфікаційного рівня бакалавр, напрям шдготовки 6.030504 - «Економіка підприємства»)

Укладач: Тетяна Павлівна Демиденко

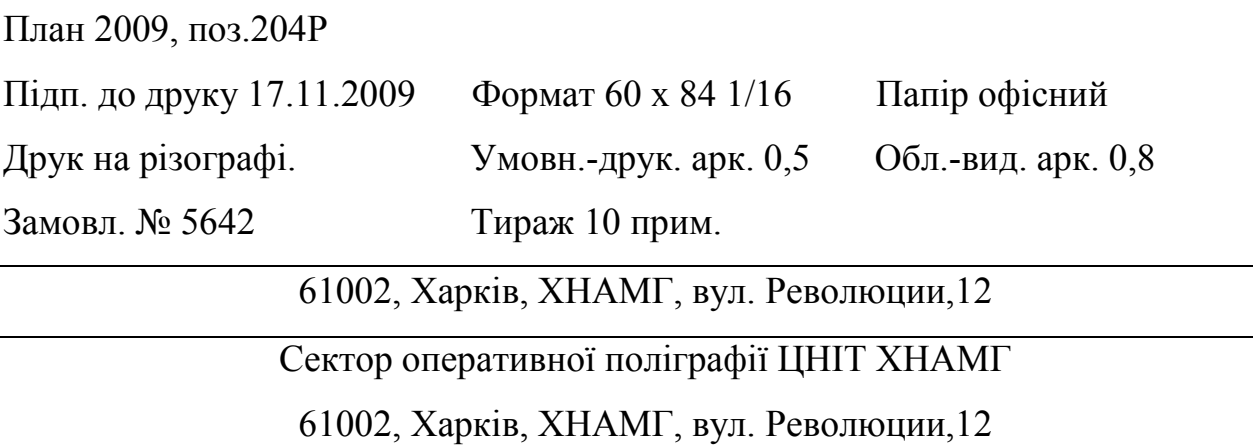